## **SmartView3 Funktionsübersicht**

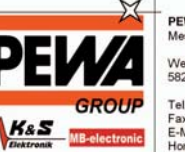

PEWA<br>Messtechnik GmbH Weidenweg 21<br>58239 Schwerte

Tel.: 02304-96109-0<br>Fax: 02304-96109-88<br>E-Mail: info@pewa.de<br>Homepage : www.pewa.de

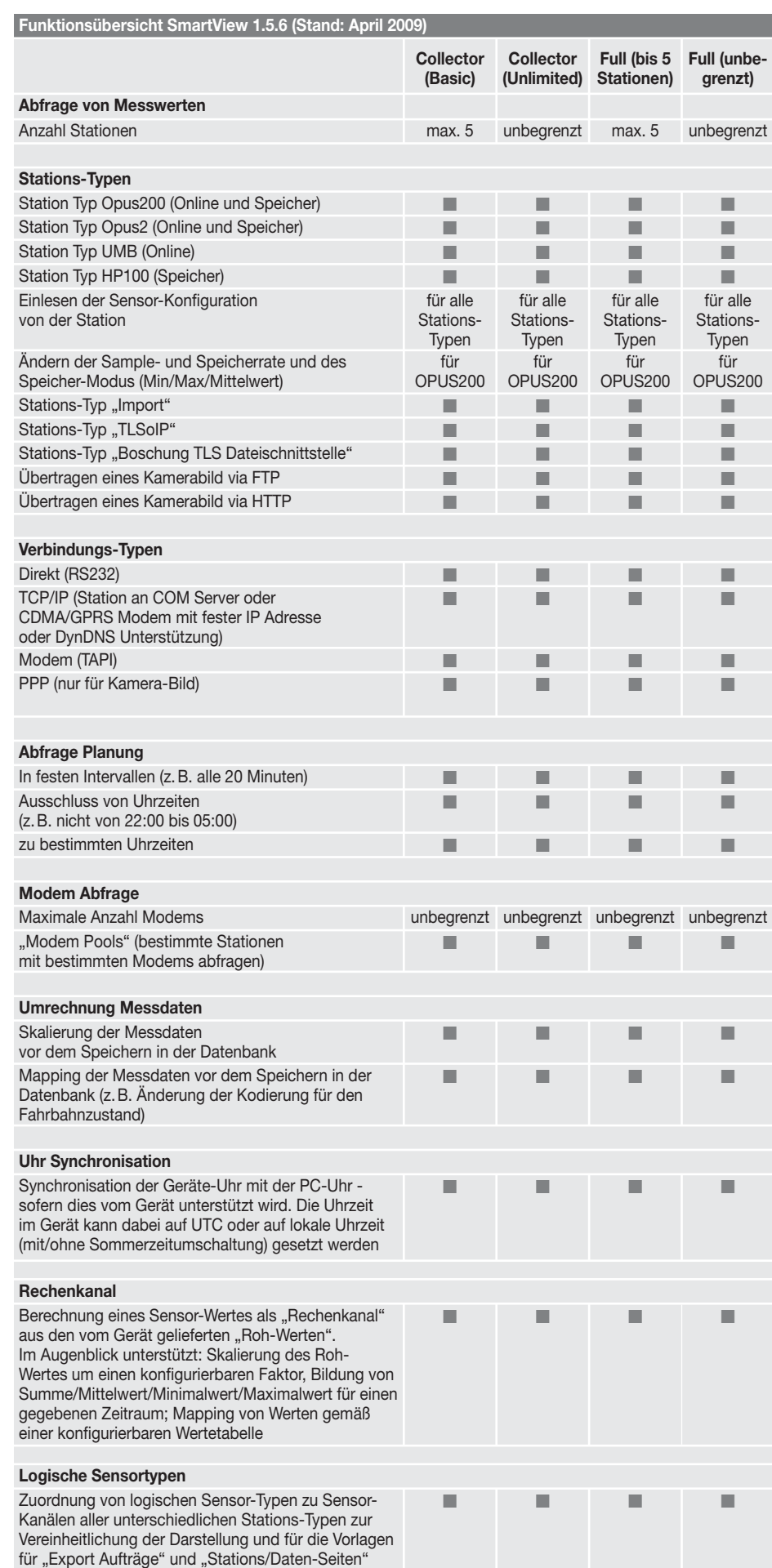

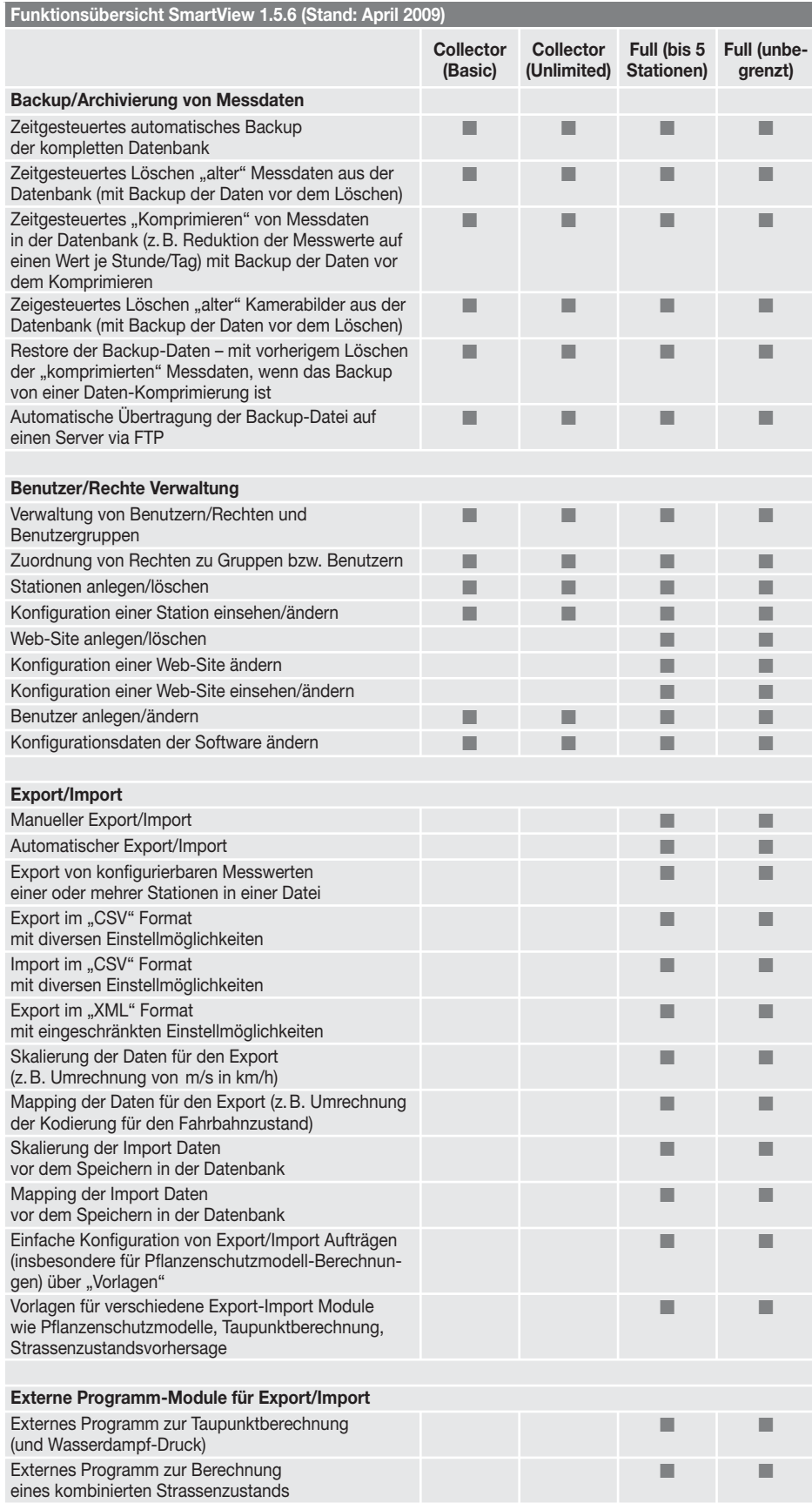

## **SmartView3 Funktionsübersicht**

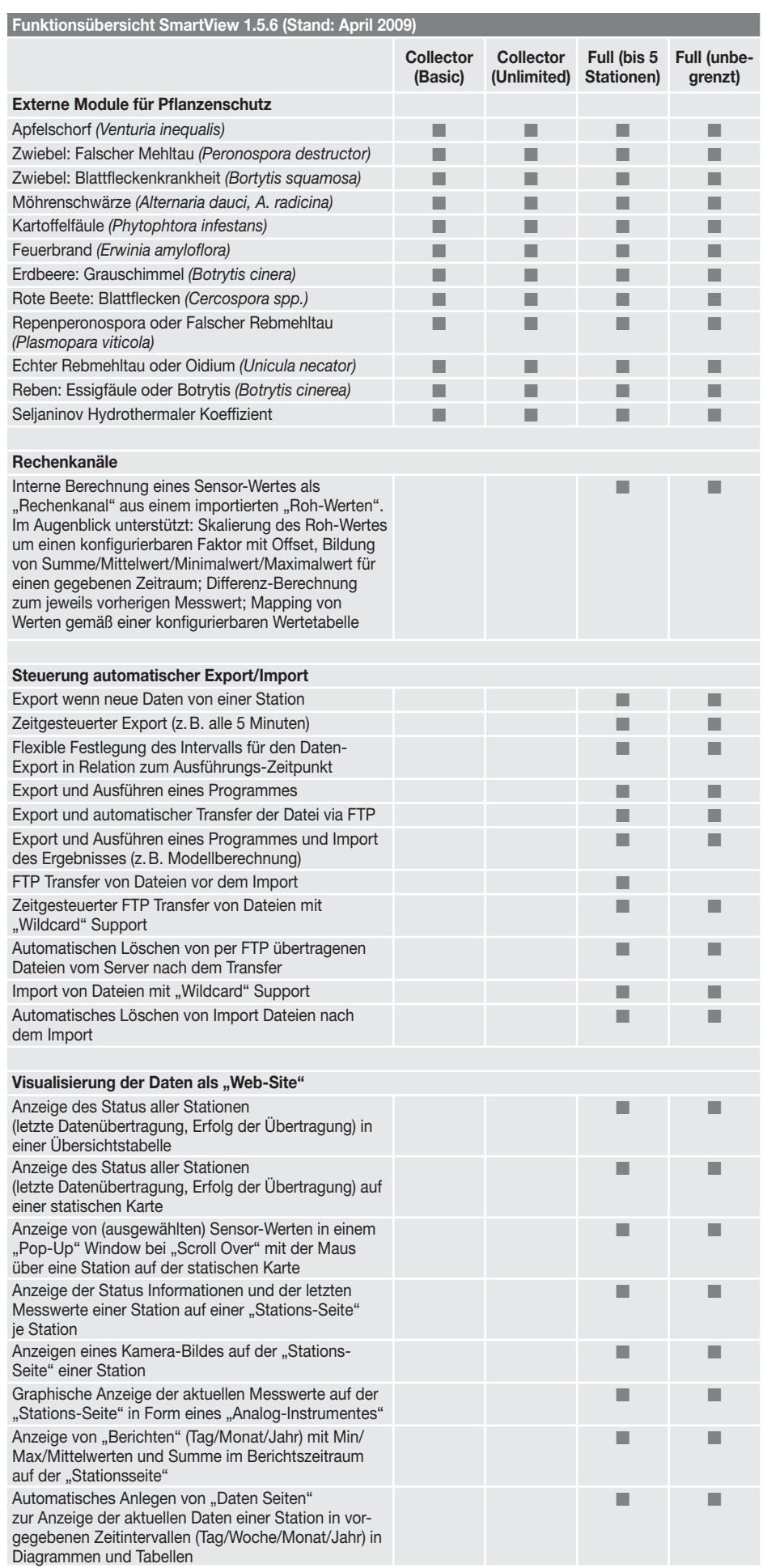

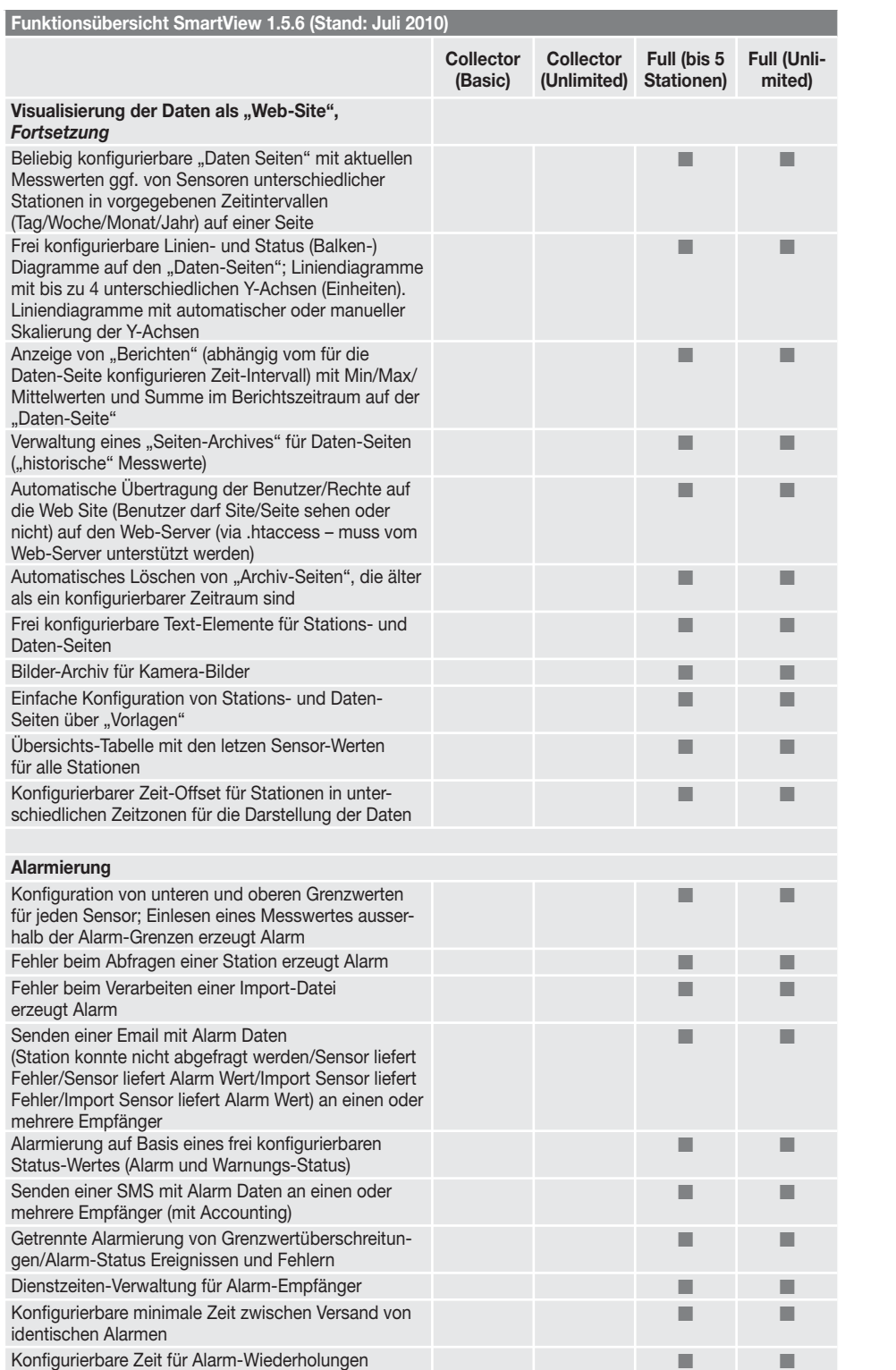